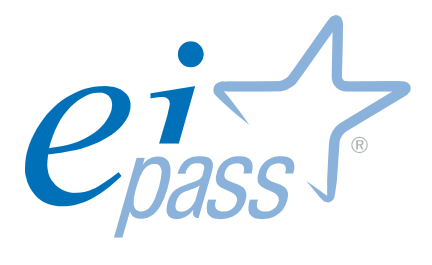

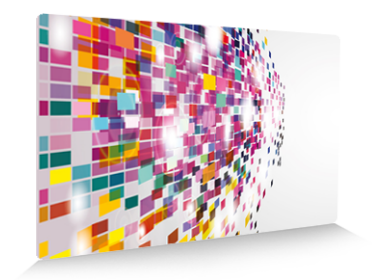

# EIPASS® Web

Programma analitico d'esame

ver. 3.0

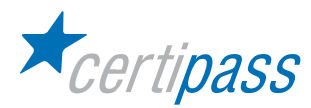

#### Premessa

Questa pubblicazione, riservata ai Candidati agli esami per il conseguimento del titolo EIPASS® nel profilo di riferimento, intende essere un supporto al superamento dei test previsti all'interno di ciascun modulo d'esame, ma anche un'occasione di analisi e approfondimento dei contenuti oggetto di verifica in sede d'esame.

Per ciascun argomento sono trattati i temi su cui il Candidato dovrà confrontarsi nell'ambito dei vari moduli, in relazione sia agli ambiti concettuali di riferimento, sia alle specifiche prestazioni richieste a convalida delle competenze acquisite o possedute. La presenza in appendice del Programma Analitico d'Esame consente dal canto suo al Candidato il costante controllo della propria preparazione in vista della convalida finale.

Il documento, per la sua impostazione, rappresenta quindi un utile ed efficace riferimento sia per il Candidato che intendesse sviluppare in forma autonoma, i requisiti utili al superamento ai previsti esami, sia per quanti necessitino di adeguate linee guida per la corretta impostazione di un percorso di formazione funzionale al conseguimento della certificazione EIPASS®.

Unitamente alle previste simulazioni, il presente lavoro rappresenta la modalità più efficace per sostenere la preparazione di quanti hanno inteso accordare la preferenza ai nostri profili di certificazione, testimoniando in tal senso l'apprezzamento per il costante lavoro del nostro CTS a sostegno della Mission di Certipass nel settore dello sviluppo e del consolidamento delle competenze digitali nei vari contesti produttivi e di studio, esortandoci in tal modo a proseguire sulla strada intrapresa.

> **Certipass** Comitato Tecnico-Scientifico

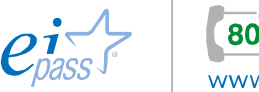

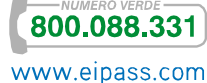

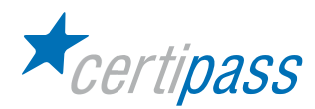

#### Disclaimer

Certipass ha redatto il presente documento programmatico in base agli standard e ai riferimenti Comunitari vigenti in materia di competenze a carattere digitale. Il documento riporta le informazioni riguardanti il Programma di certificazione "EIPASS® Teacher". Certipass non si assume alcuna responsabilità derivante dall'applicazione in ambito diverso dallo stesso, neanche da informazioni elaborate da terzi in base ai contenuti del presente Programma.

Certipass si riserva di aggiornare il presente documento a propria discrezione, in ogni momento e senza darne preavviso, pubblicando le modifiche effettuate. L'Utenza destinataria è tenuta ad acquisire in merito periodiche informazioni visitando le aree del sito dedicate al Programma.

### Copyright

È vietata qualsiasi riproduzione, anche parziale, del presente documento senza preventiva autorizzazione scritta da parte di Certipass (Ente unico erogatore della Certificazione Informatica Europea EIPASS®). Le richieste di riproduzione devono essere inoltrate a Certipass.

Il logo EIPASS® è di proprietà esclusiva di Certipass. Tutti i diritti riservati.

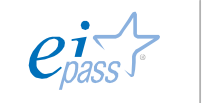

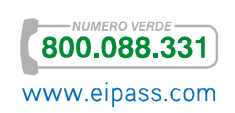

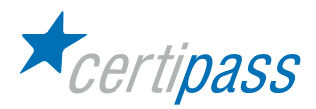

### Programma analitico d'esame EIPASS® Web

La realizzazione di un sito Web e la sua implementazione sono oggi agevolate dalla presenza di software caratterizzati da una interfaccia Utente semplice e intuitiva: sono sufficienti infatti pochi clic per realizzare il proprio spazio in rete, finalizzandolo a scopi privati o di pubblico interesse.

Se, però, da un lato, l'elaborazione e la gestione dei contenuti di un "dominio" trovano adeguato sostegno nell'impiego di tale software, quest'ultimo non risolve le problematiche afferenti l'efficacia e la fruibilità delle informazioni rese disponibili attraverso la Rete per l'Utenza di riferimento, che spesso si trova a dover fare i conti con architetture e linguaggi telematici poco chiari o eccessivamente articolati: manca, in altre parole, la dovuta attenzione all'accessibilità dei contenuti di un sito Web che in teoria dovrebbe essere destinato ad agevolarne la diffusione e la produttività.

Nel percorso di certificazione proposto da Certipass si descrive l'ambiente Worpress, una piattaforma di editoria personale che si focalizza sull'estetica, sugli standard web e sull'usabilità, oltre ad essere uno strumento gratuito e molto valido per le funzionalità offerte.

Di seguito i moduli in cui è articolato il Programma d'Esame, caratterizzato da precise indicazioni in materia di prestazioni valutabili:

- $\geq$ Normativa e disposizioni sull'accessibilità dei siti Web
- Web publishing e sistemi CMS
- Worpress: installazione e funzionalità
- Gestione e aggiornamento di pagine e articoli

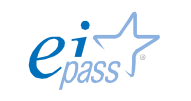

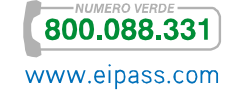

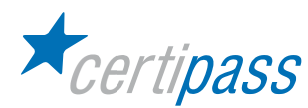

#### Normativa e disposizioni sull'accessibilità di siti web

#### Obiettivo del modulo

Il modulo intende accertare nel candidato il livello di possesso dei contenuti circa gli standard internazionali e la normativa italiana per l'accessibilità dei siti Web.

In particolare, il candidato dovrà mostrarsi in grado di:

- Delineare il panorama degli standard internazionali presentando il lavoro del World Wide Web Consortium (W3C), e in particolare del gruppo di lavoro Web Accessibility Initiative (WAY), soffermandosi sulle versioni 1.0 e 2.0 delle Web Content Accessibility Guidelines (WCAG).
- Delineare il quadro di riferimento della normativa italiana che recependo, fra l'altro, le direttive dell'Unione Europea e le WCGA 1.0 ha promulgato la Legge 4/2004 "Disposizioni per favorire l'accesso dei soggetti disabili agli strumenti informatici".
- Delineare il quadro di riferimento della normativa italiana, con particolare riferimento agli aggiornamenti apportati alla Legge 4/2004 ("Disposizioni per favorire l'accesso dei soggetti disabili agli strumenti informatici") dopo la pubblicazione della versione 2.0 delle Web Content Accessibility Guidelines (WCAG 2.0).
- Descrivere cosa si intende per "accessibilità", sapere quali sono gli attori coinvolti e averne chiari scopi e finalità.
- Descrivere i 12 requisiti individuati nell'Allegato A (del Decreto Ministeriale 8 luglio 2005) dopo l'aggiornamento effettuato per l'adeguamento alle nuove direttive internazionali.

Descrivere le metodologie proposte nell'Allegato A (aggiornato secondo le nuove disposizioni dell'Unione Europea) e nell'Allegato B del Decreto Ministeriale 8 luglio 2005, attraverso le quali è possibile procedere alla verifica tecnica e soggettiva dei siti Web.

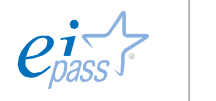

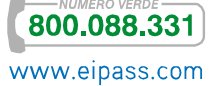

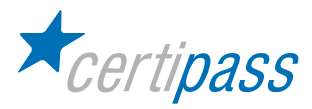

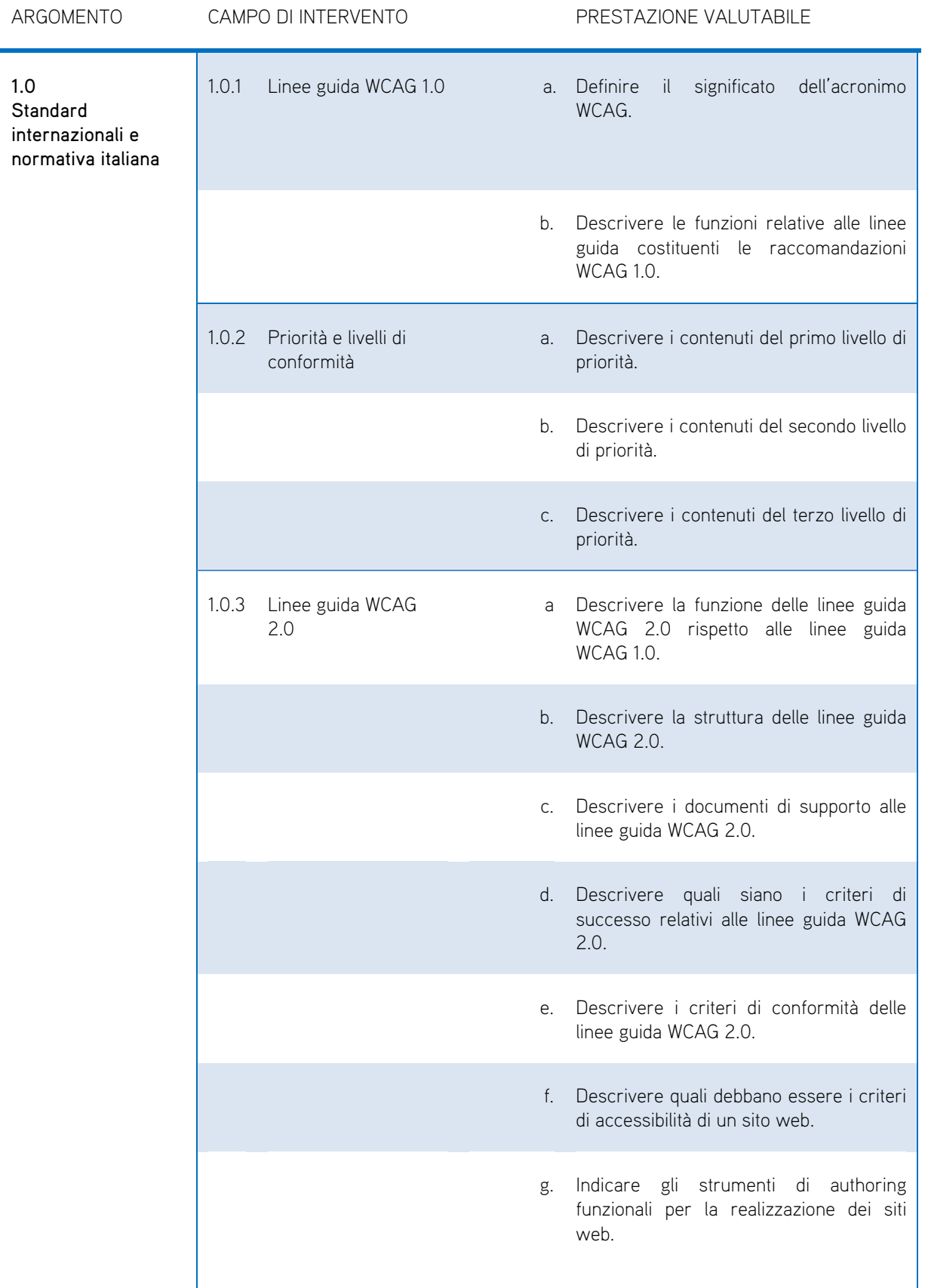

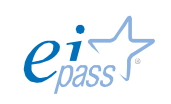

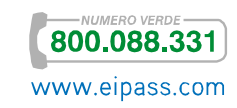

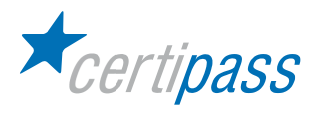

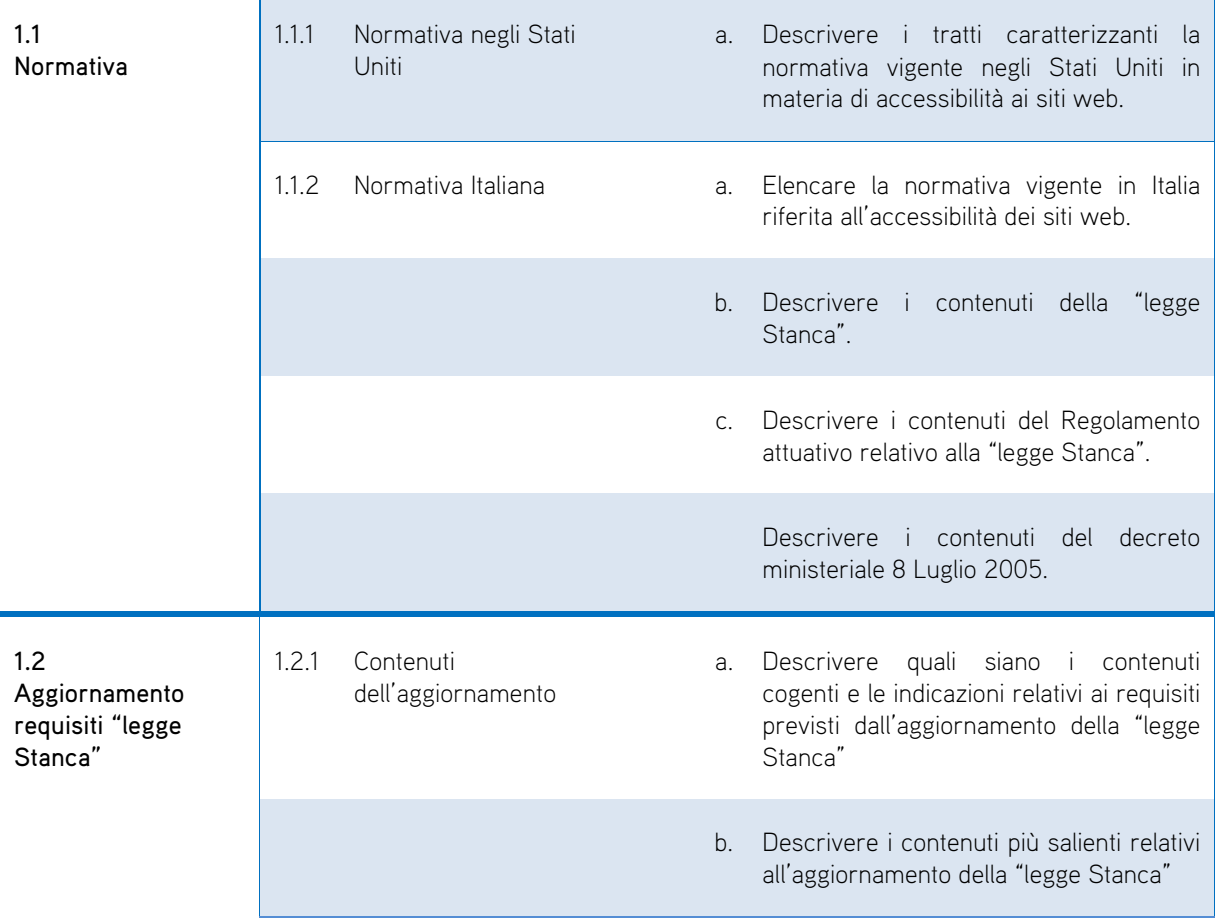

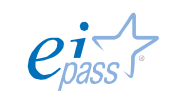

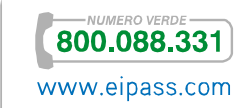

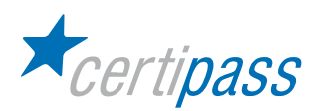

Web Publishing & CMS

#### Obiettivo del modulo

Il Web è una realtà in continua evoluzione ed è diventato per tutti un riferimento abituale per quasi ogni argomento; questo aspetto testimonia "in quale misura" il Web sia percepito dalla gente come un serbatoio di conoscenza.

Nel processo evolutivo dei vari standard, le potenzialità del Web si sono ampliate ed iniziata anche la partecipazione dell'utente che, pur non esperto di tecnologie informatiche, ha iniziato ad arricchire il Web con i propri contenuti d'informazione. Questa integrazione ha dato un impulso alla sua crescita e, per soddisfare le esigenze crescenti dell'utenza e per una efficace pubblicazione dei contenuti, sono stati progettati e sviluppati i "Sistemi di gestione dei contenuti", meglio noti con il nome di CMS (Content management system).

Nella produzione e pubblicazione di un sito web (o Web publishing) sono coinvolti molti processi e tale concetto è strettamente legato a quello di CMS; la gestione dei contenuti, infatti, è un aspetto di fondamentale importanza, soprattutto in considerazione della enorme mole di essi e della necessità che siano presentati nel rispetto della normativa vigente in materia.

La realizzazione di un sito web è un processo che coinvolge e fonde diverse competenze, in particolare:

- il prodotto finale deve essere gradevole e di facile esplorazione;
- deve presentare in modo chiaro i propri contenuti;
- deve essere utilizzabile in sicurezza e con semplicità.

Il modulo intende accertare nel candidato il livello di possesso delle conoscenze di base inerenti il Web publishing e i Content Management System.

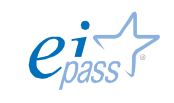

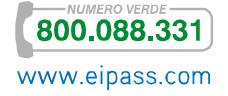

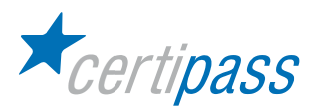

In particolare, il Candidato dovrà mostrare la propria preparazione in ordine ai seguenti argomenti:

- tecniche di progettazione e sintesi di un sito web;
- valutazione di interattività, usabilità e accessibilità dei siti internet, per consentire un accesso uniforme da parte degli utenti;
- testing del progetto;
- caratteristiche, vantaggi e limiti dei sistemi CMS.

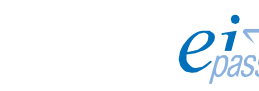

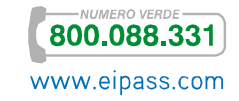

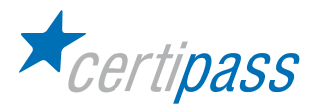

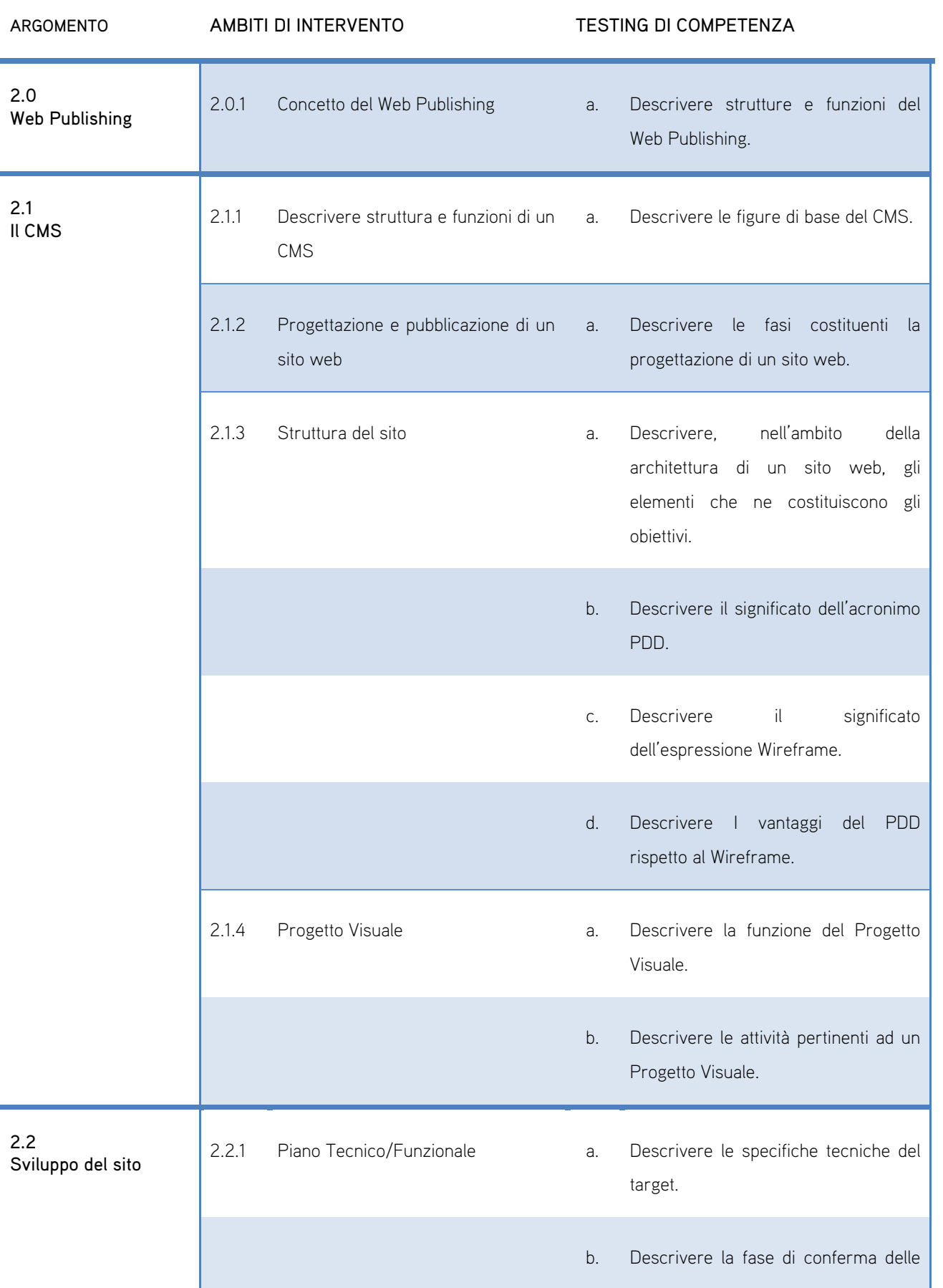

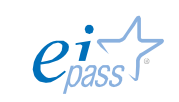

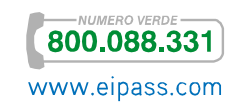

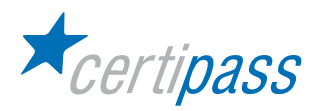

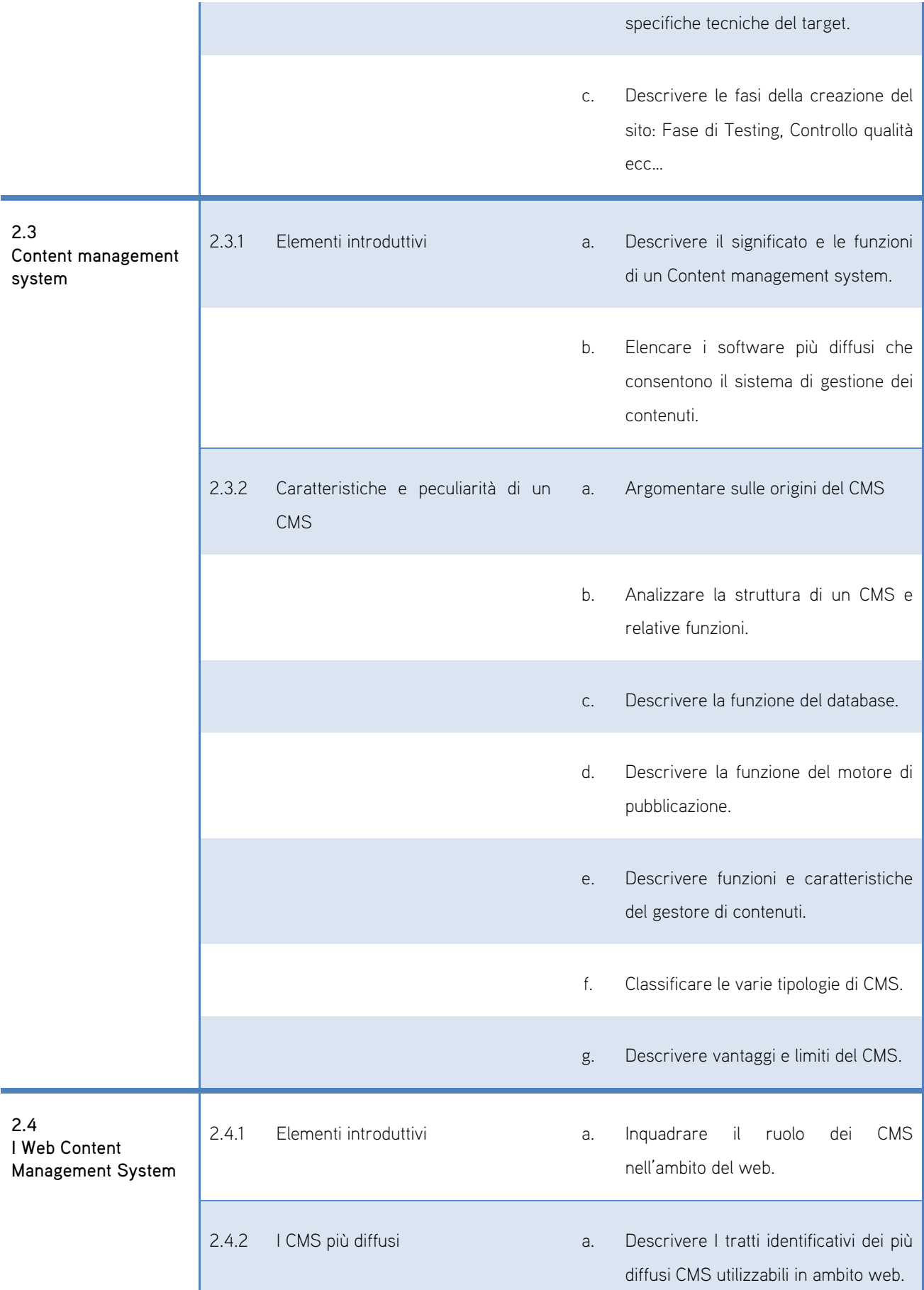

ı

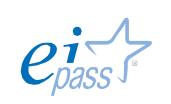

**800.088.331** 

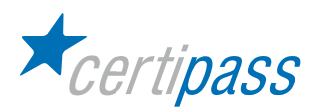

Wordpress – Installazione e funzionalità

#### Obiettivo del modulo

In questo modulo si presenta una descrizione di WordPress, un Content Management System (CMS), ossia un "sistema di gestione dei contenuti". È un software nato nel 2003 per creare e gestire blog personali, ma è diventato in poco tempo uno degli strumenti software più diffusi e apprezzati per creare e gestire siti Web di qualsiasi dimensione, anche con milioni di accessi al giorno.

WordPress offre strumenti di base e soluzioni avanzate, per le differenti esigenze degli utenti e può essere fruibile sia come servizio che come software in locale.

È un sistema completo che supporta l'utente nelle fasi fondamentali di creazione di un sito:

- definizione della struttura del sito,
- salvataggio e pubblicazione di articoli e pagine,
- definizione dei ruoli dei redattori,
- coordinamento del flusso editoriale,
- organizzazione degli archivi delle immagini.

Il modulo intende accertare nel candidato il livello di possesso delle conoscenze di base relative ai seguenti argomenti:

- il servizio WordPress.com
- il software WordPress.org
- le funzionalità principali di WordPress
- modalità di installazione di WordPress

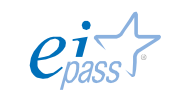

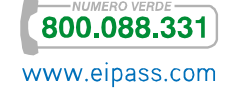

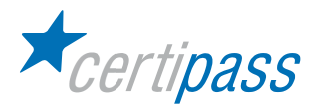

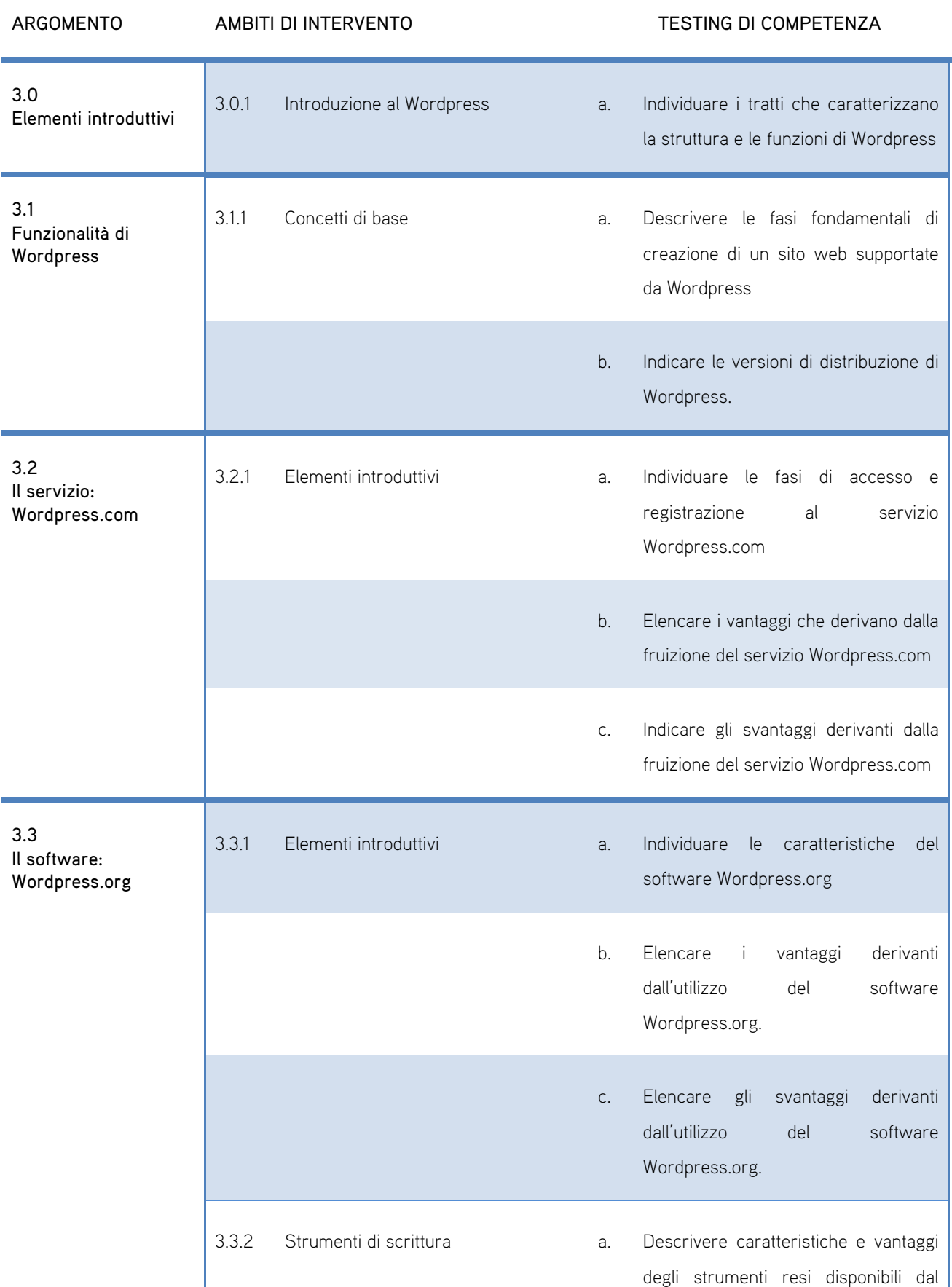

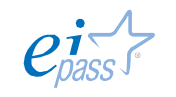

**800.088.331** 

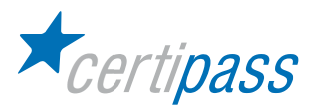

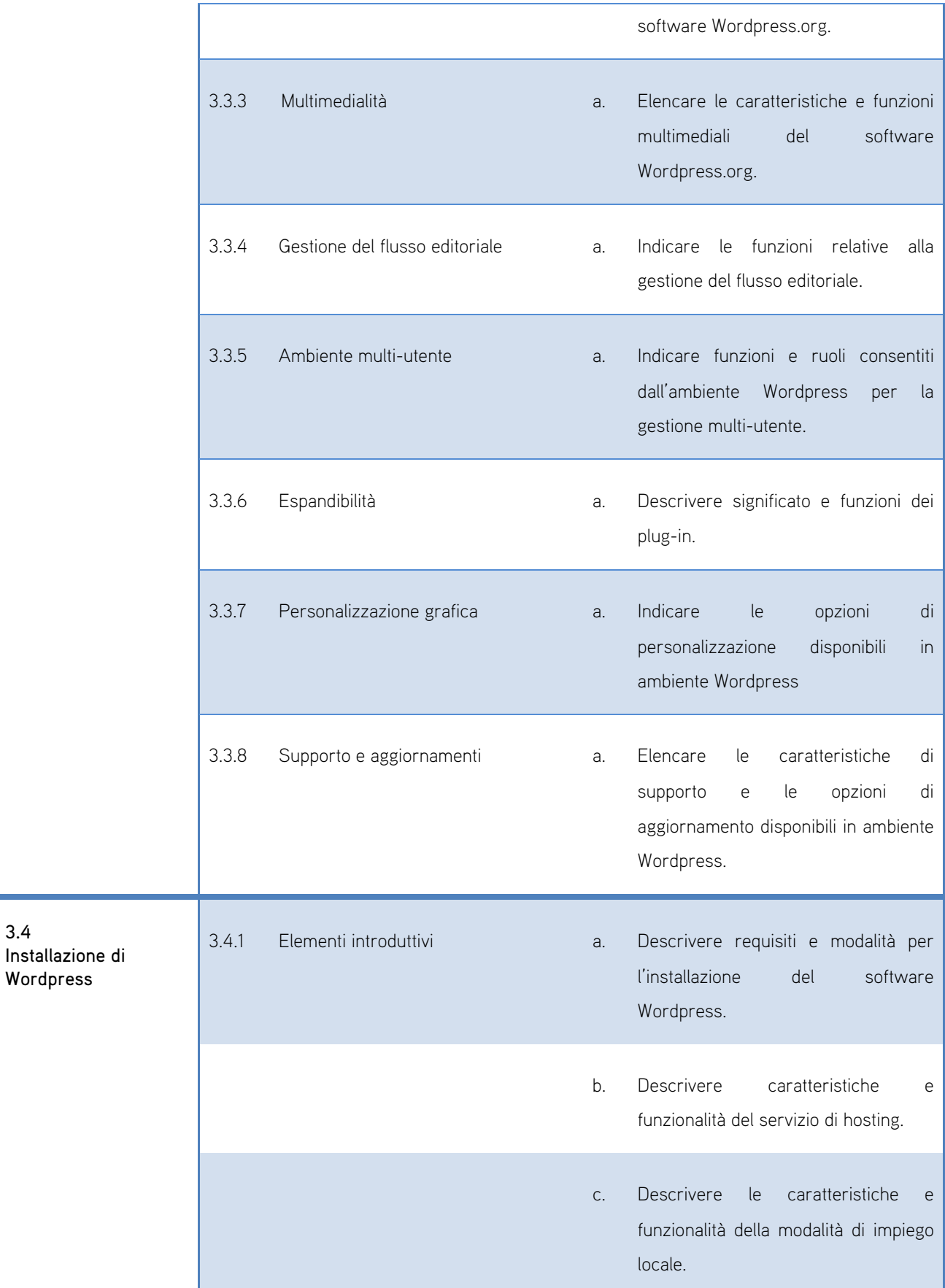

3.4

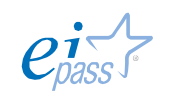

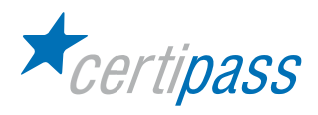

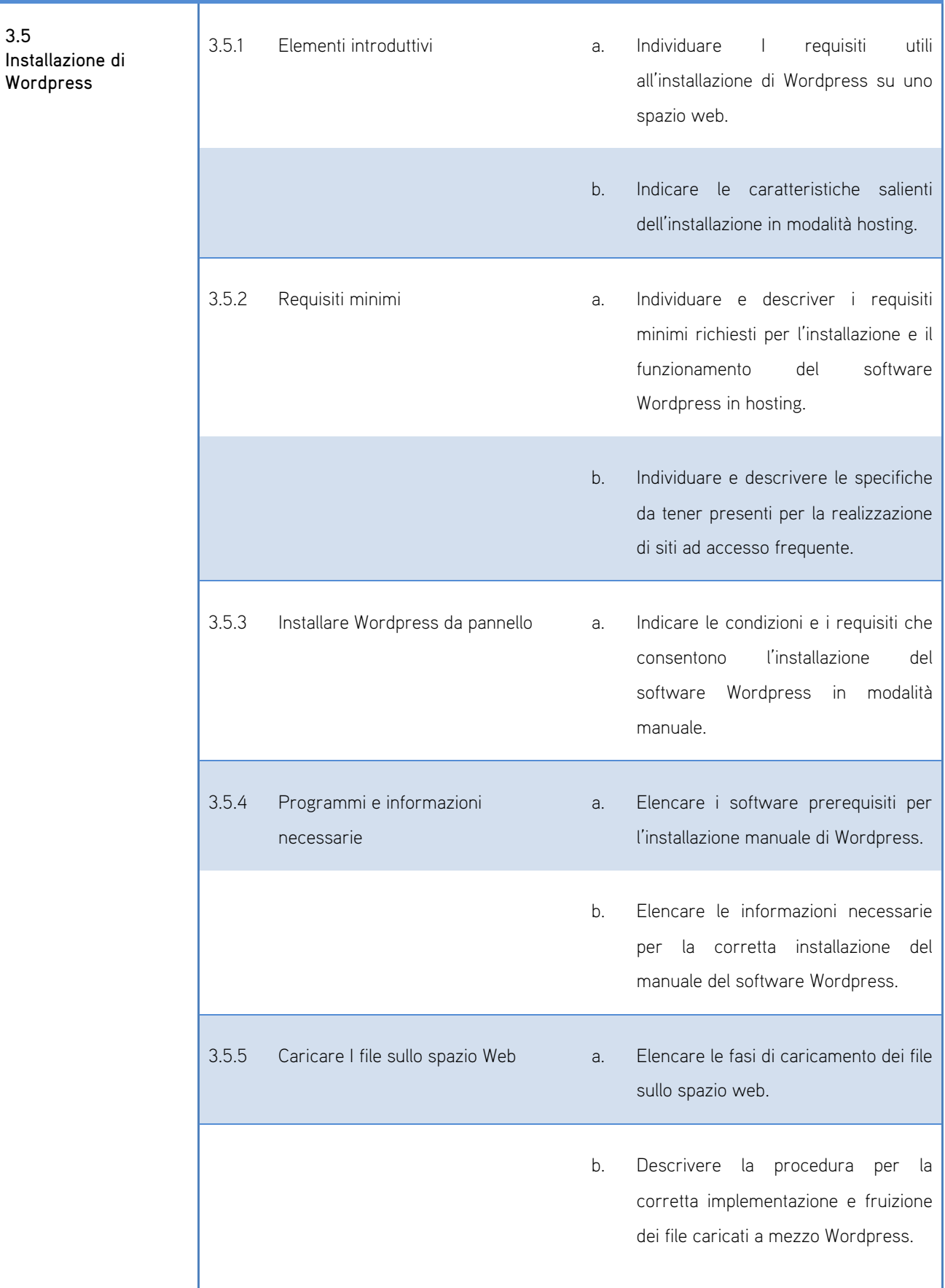

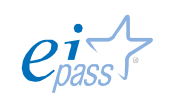

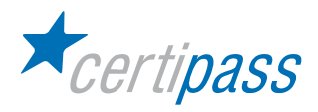

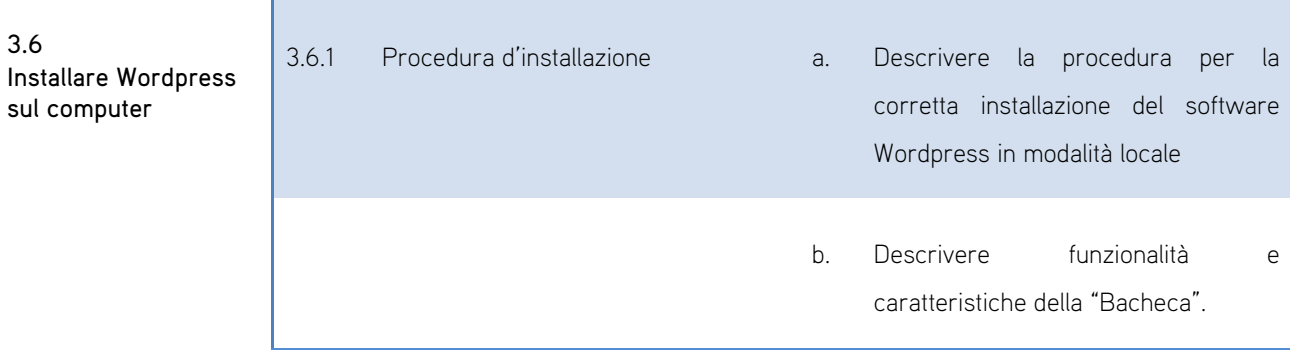

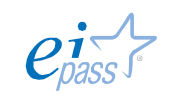

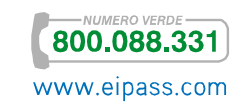

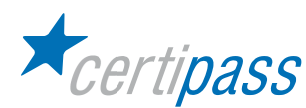

Wordpress – Gestione di pagine e articoli

#### Obiettivo del modulo

In questo modulo si presenta una descrizione dei concetti di base per la gestione di un sito Web con WordPress, CMS (sistema di gestione contenuti) dotato di notevoli funzionalità.

In particolare, saranno descritti:

- la creazione e l'aggiornamento dei componenti principali, i loro contenuti (testi e immagini) e le modalità per svolgere le operazioni necessarie:
	- $\triangleright$ modifica delle informazioni di carattere statico, mostrate sul sito;
	- $\triangleright$ pubblicazione, modifica, oscuramento, eliminazione di notizie, comunicazioni e avvisi a carattere periodico.
- le tecniche di gestione di un sito realizzato con WordPress.

Il modulo intende accertare nel candidato il livello di possesso delle conoscenze di base relative ai seguenti argomenti:

- $\geq$ pannello di amministrazione
- differenza tra pagine e articoli
- operazioni effettuabili su pagine
- $\geq$ operazioni effettuabili su articoli
- $\geq$ gestione di problemi

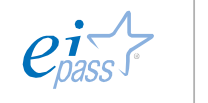

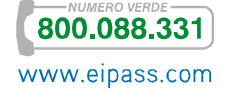

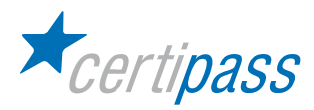

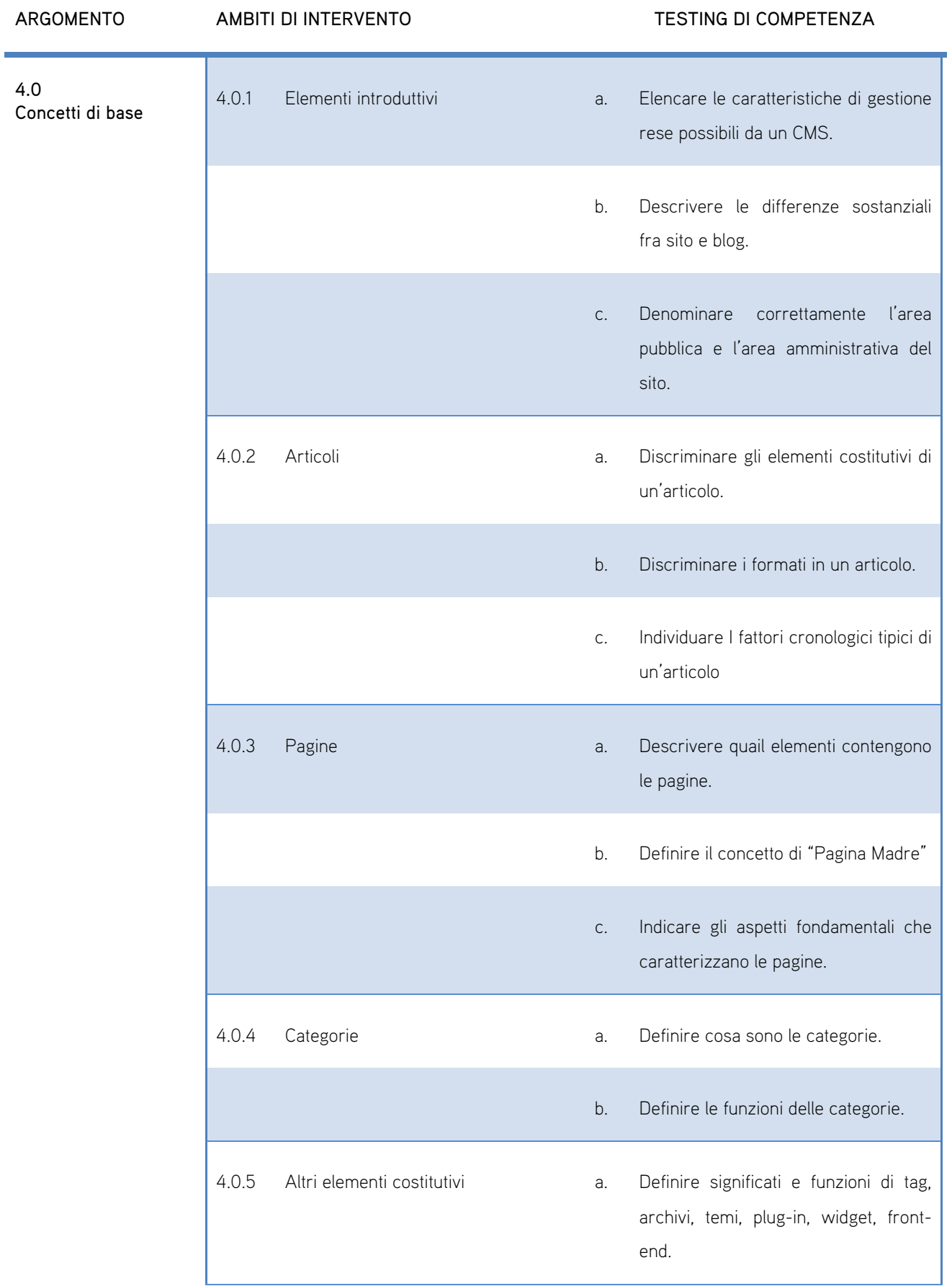

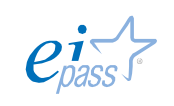

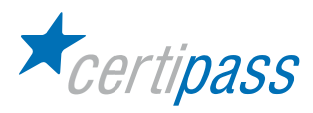

Г

٦

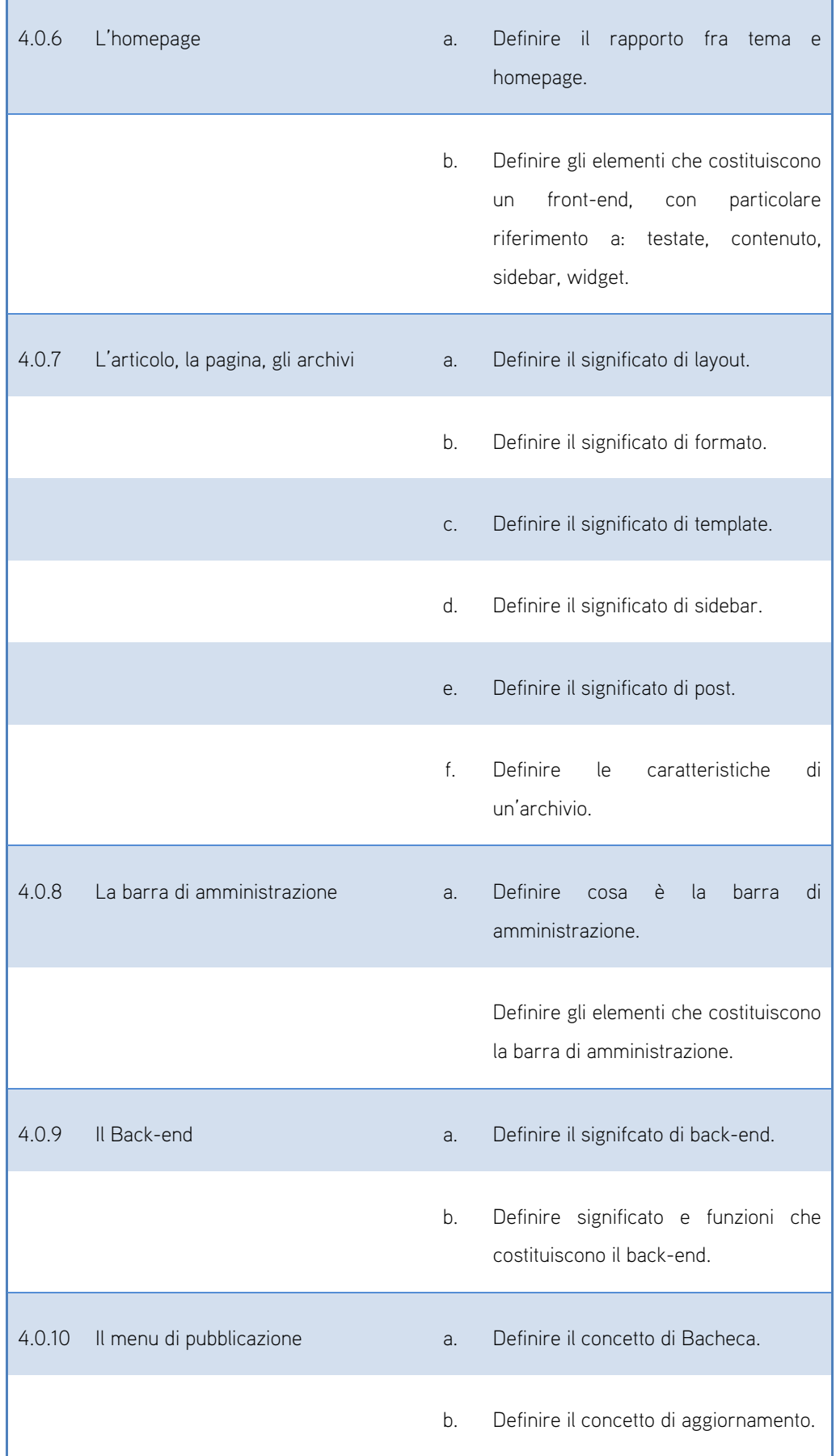

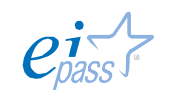

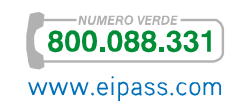

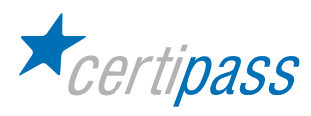

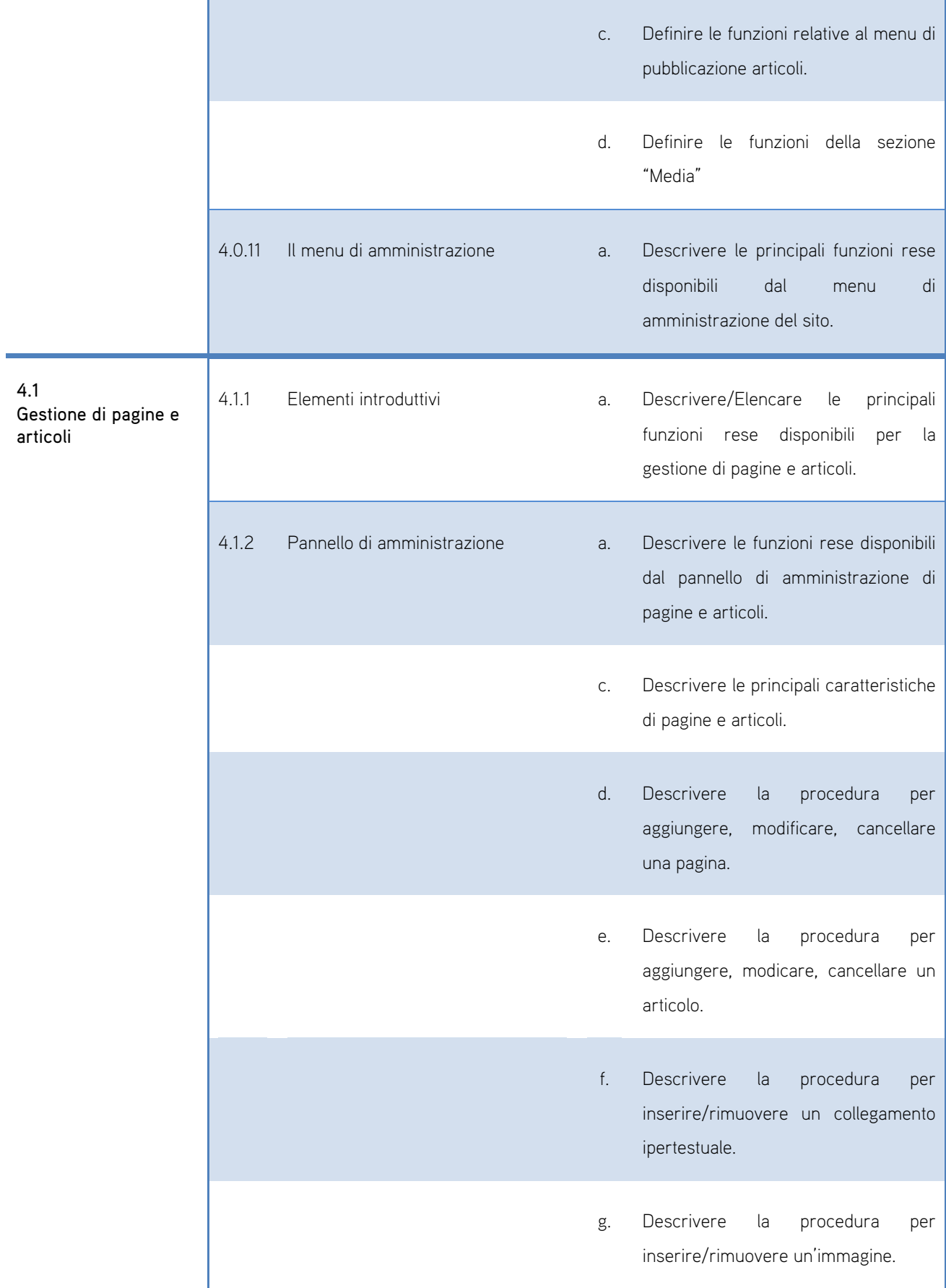

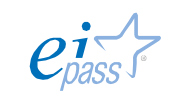

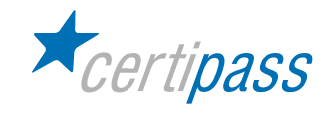

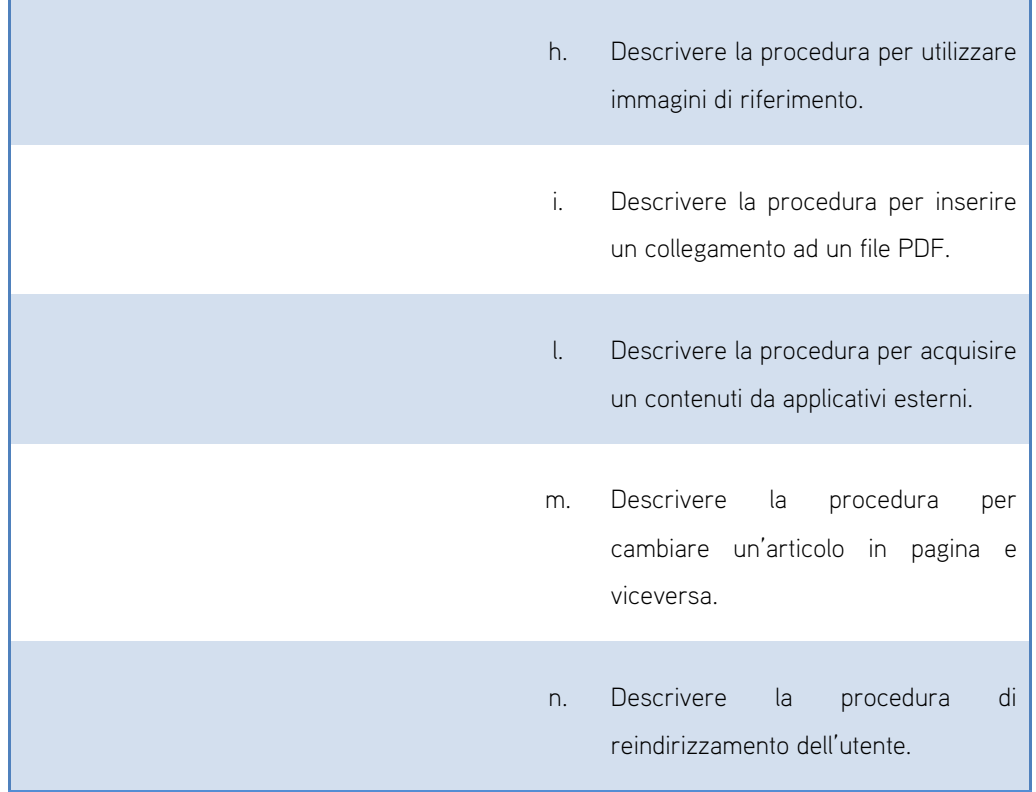

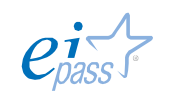

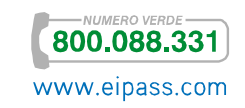